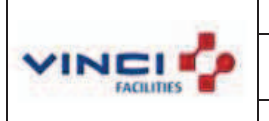

Contrat « société générale défense 2».

Référence du contrat : CW 60628S

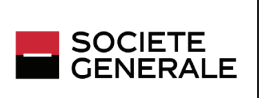

## A. Descriptif des armoires de climatisation de CB3 :

Les locaux informatiques de CB3 sont climatisés grâce à 11 armoires de climatisation à eau glacée (régime 7-12°C), la nature des apports fait que les locaux sont en demande permanente de froid et d'humidification).

Le régime d'eau est très important pour schématiser le mode de refroidissement, car même lorsque la température de soufflage est au dessus de la température de rosé il peut y avoir condensation si cette dernière est supérieure à celle de la température de surface de la batterie d'eau glacée (9,5°C).

Un apport d'air neuf est assuré par une CTA tout air neuf sans humidificateur.

# B. Optimisation des T° de consigne et des degrés d'hygrométrie:

Nous allons essayer de trouver les consignes de T° et de H% optimales pour faire des économies d'énergies, tout en s'assurant d'être dans une fourchette de T° entre 19°C et 23°C et une hygrometrie de 40% à 60% (Voir diagramme 1)

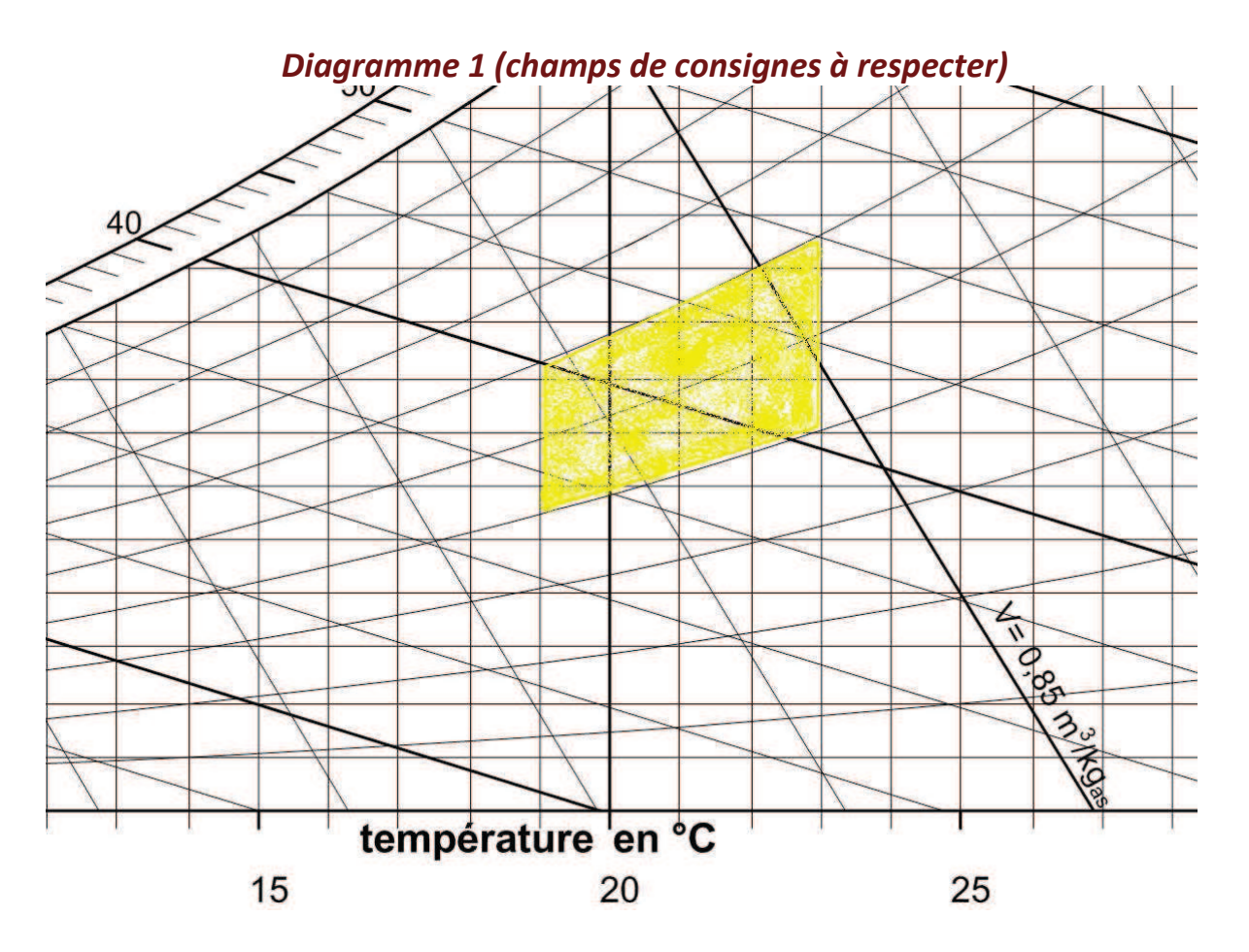

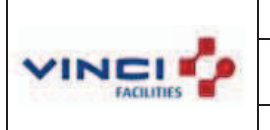

Contrat « société générale défense 2».

Référence du contrat : CW 60628S

SOCIETE<br>GENERALE

Étant donné que le régime d'eau glacée est constant on peut supposer que la température de surface des batteries d'eau glacée est constante à 9,5°C, les consignes de devront être sélectionnées pour être en dessous de la ligne bleu (voir diagramme 2) afin d'éviter que le refroidissement ne soit humide et qu'il y ait condensation.

Diagramme 2 (ligne de saturation au niveau de l'échangeur à eau glacée)

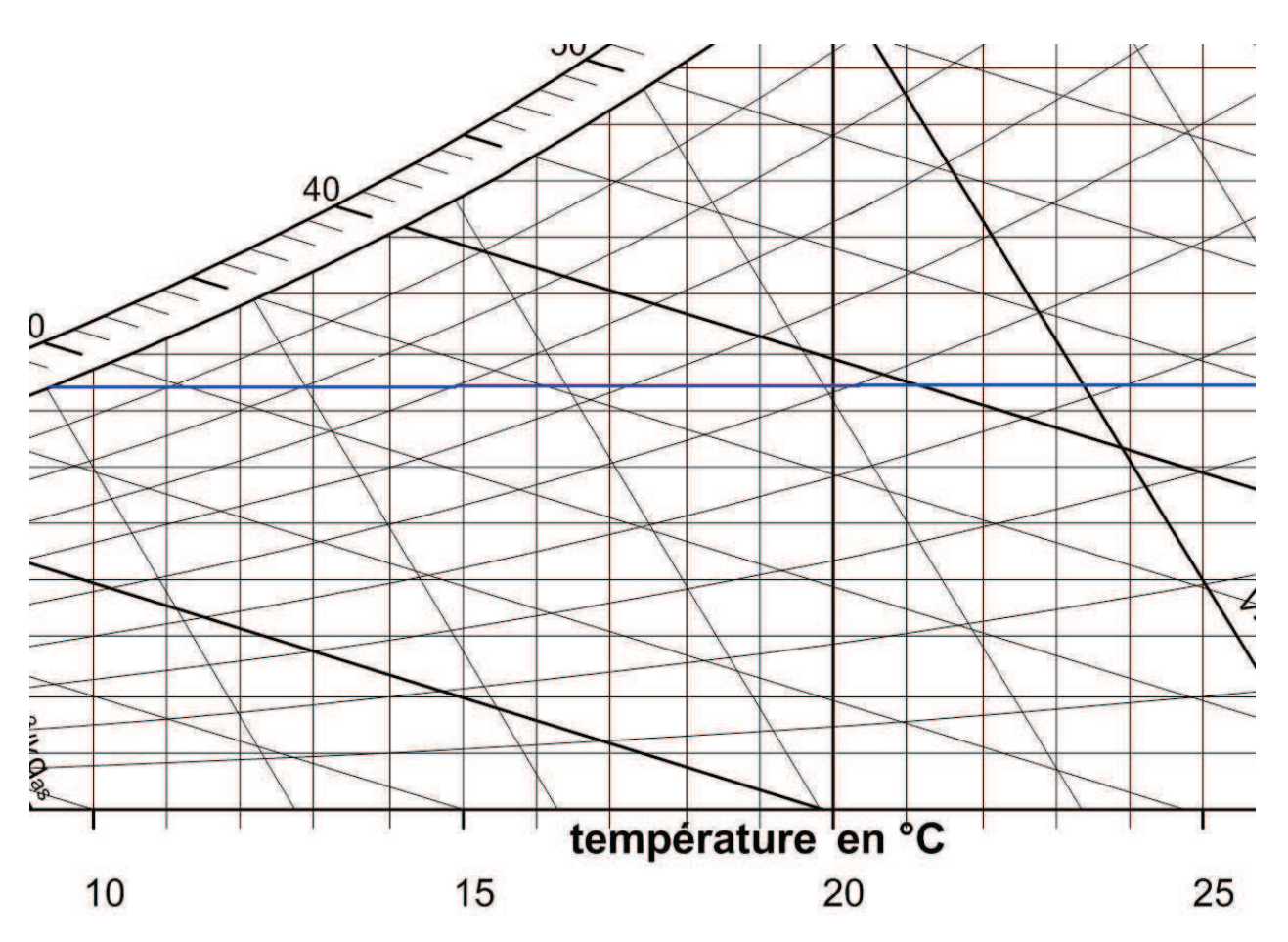

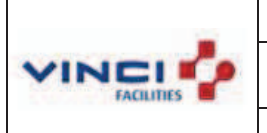

SOCIETE<br>GENERALE

Référence du contrat : CW 60628S

En superposant le diagramme 1 et 2 et on ne gardant que les valeurs en dessous de la ligne de condensation on restreint les champs des consignes (voir diagramme 3)

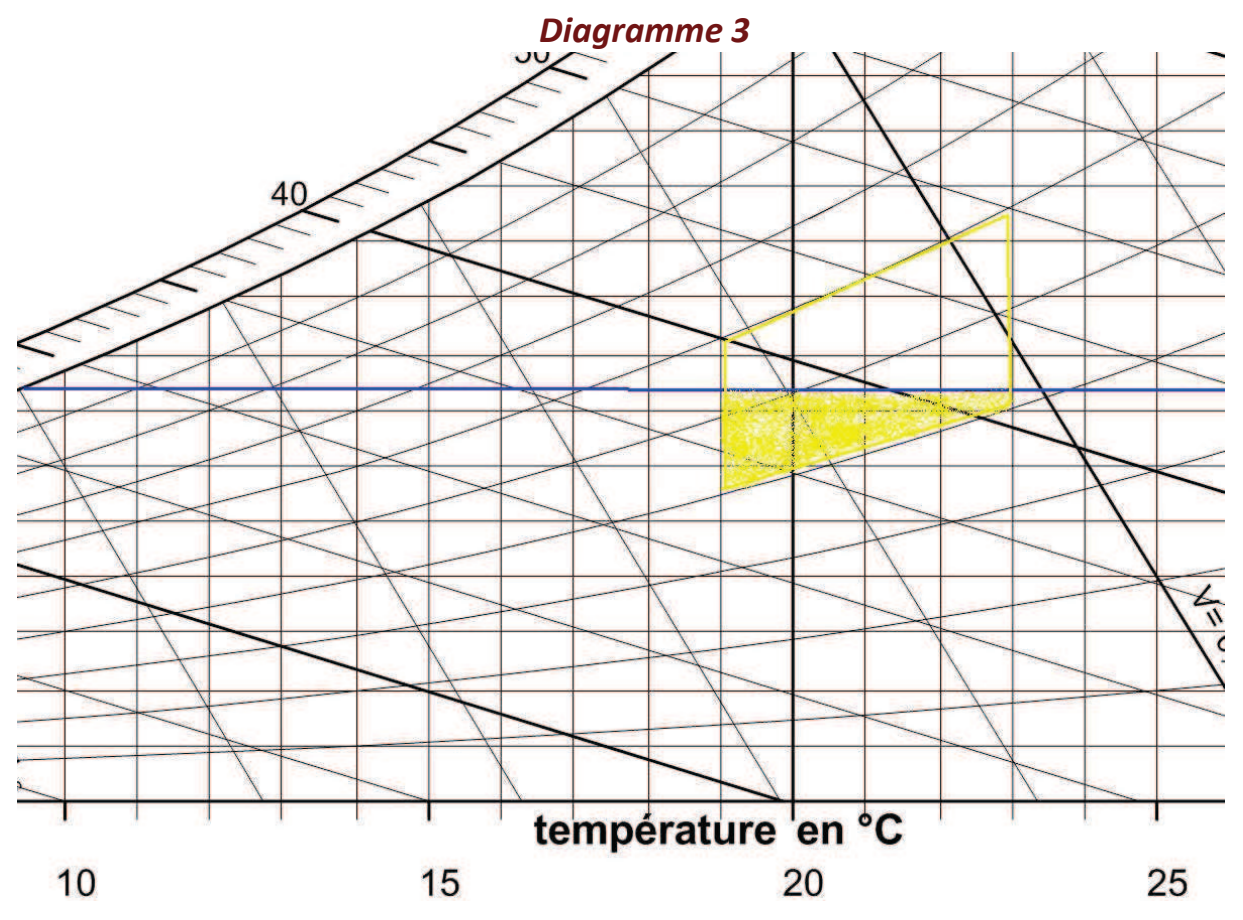

A présent que nous avons restreint le champ des consignes, nous allons essayer de trouver les valeurs les moins énergivores en eau glacée et en humidification en prenant en compte l'apport d'air neuf.

A partir de la nous choisirons arbitrairement les valeurs des apports de chaleurs sensibles et latentes des salles informatiques).

La première simulation sera faite pour une température de consigne de 23°C et une hygrométrie de 40%, la deuxième simulation sera faite pour une température de consigne de 19°C et une hygrométrie de 40% (ces deux points sont diamétralement opposés).

Nous supposerons que les déperditions thermiques de la salle sont nulles. A fin de rendre le diagramme plus lisible nous allons exagérer l'apport d'air neuf (50%) Débit d'air recyclé : 10000M3/h Débit d'air neuf : 5000M3/h Chaleurs sensibles et latentes de la salle : 7 Ki/Ka.s (c'est la puissance frigorifique à Apporter pour maintenir la température de la salle)

T° ext annuelle movenne : 10°C H% ext annuelle moyenne: 70% T° consigne CTA air neuf : 20°C

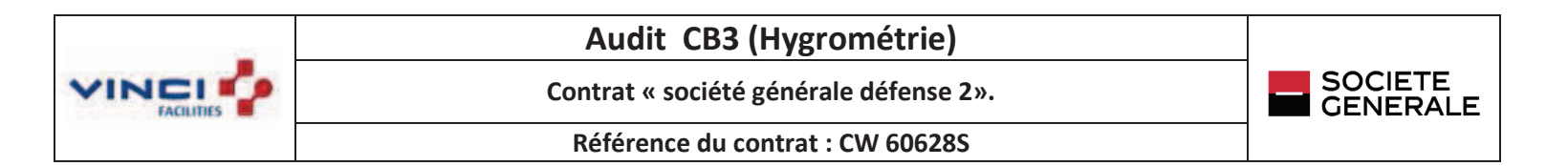

1------------ 2 Reprise d'air 2----------3 Humidification à vapeur 3----------4 Mélange air neuf-air repris Point de mélange 5 5--------- 6 Refroidissement sec 6--------- 7 Droite de soufflage 8--------4 chauffage air neuf Surface rouge: enthalpie humidification Surface Bleu ciel: enthalpie refroidissement gratuit Surface Bleu marine: enthalpie refroidissement

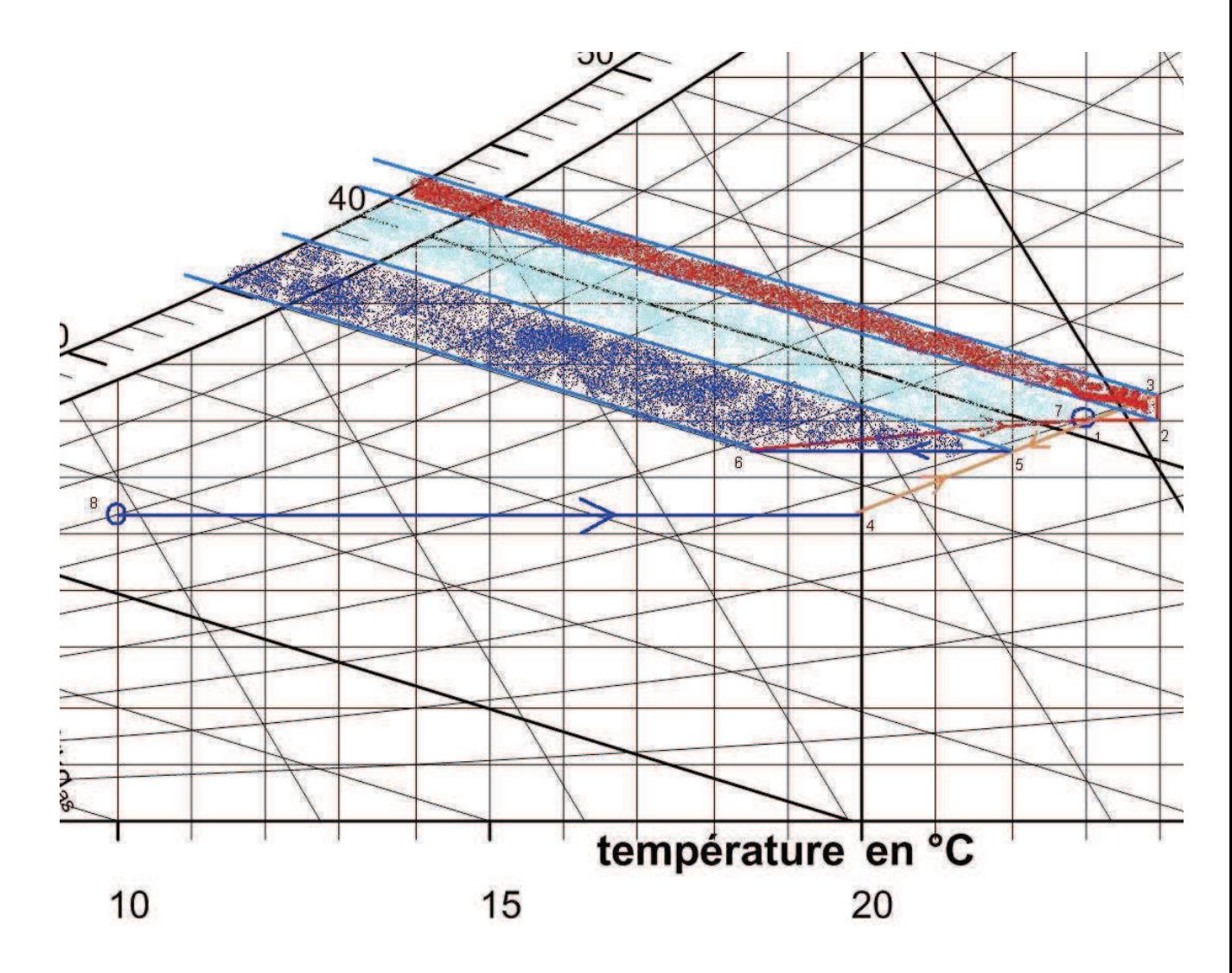

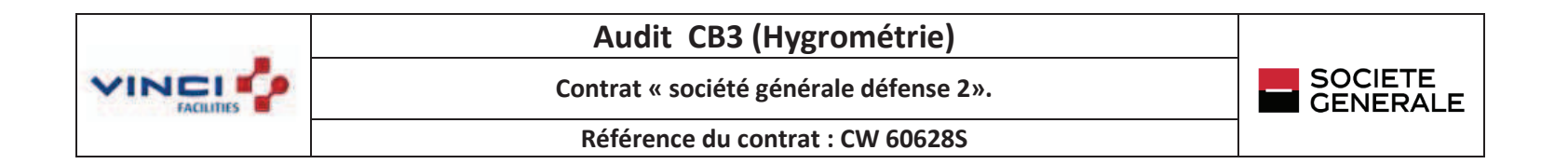

1------------ 2 Reprise d'air 2----------3 Humidification à vapeur 3---------- 4 Mélange air neuf-air repris Point de mélange  $5\overline{5}$ 5--------- 6 Refroidissement sec 6--------- 7 Droite de soufflage 8--------4 chauffage air neuf Surface rouge: enthalpie humidification Surface Bleu marine: enthalpie refroidissement

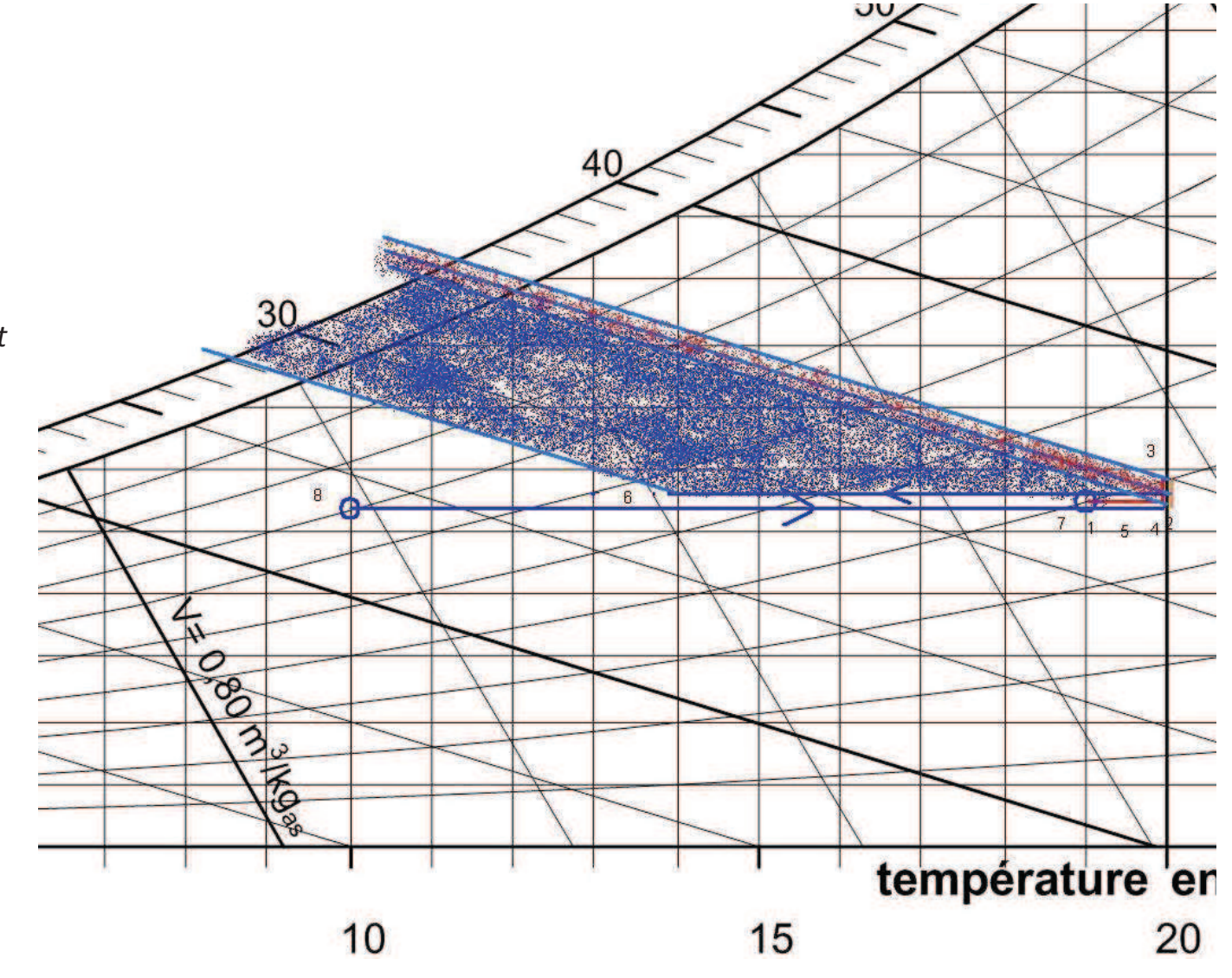

CasN°2:T°19H40%Text10°C, Hext 70%, Qv rec=1000M3/h, Qvan=5000M3/h

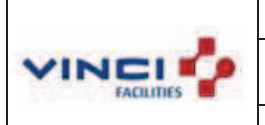

Audit CB3 (Hygrométrie)

Contrat « société générale défense 2».

SOCIETE<br>GENERALE

Référence du contrat : CW 60628S

C. Simulation des consommations énergétiques : Note de calcul cas N°1 : Puissance Batterie Froide =  $Qm^* \Delta H_{5,6} = (Qv/3600^*v'')^* \Delta H_{5,6} = (10000/3600^*0.85)^*(38-35)$  $= 9.8$  KW Puissance Humidificateur =  $Qm^* \Delta H_{2,3} = (Qv/3600^*v^{\prime\prime})^* \Delta H_{2,3}$  $= (10000/3600*0.85)*(43-41)$  $= 6.53$  KW Consommation d'eau de l'humidificateur =  $Qm^* \Delta x_{2,3} = (Qv/3600^*v^{\prime\prime})^*(0.0075-0.0070)$  $= (10000/3600*0.85)*(0.0075-0.0070)$  $= 0.0016$  Kg/s  $= 5,88Kq/h$ Puissance déshumidification : La déshumidification est du à l'apport d'air neuf Note de calcul cas N°2 : Puissance Batterie Froide =  $Qm^* \Delta H_{5,6} = (Qv/3600^*v^{\prime\prime})^* \Delta H_{5,6} = (10000/3600^*0.85)^*(35-28)$  $=22$  KW Puissance Humidificateur =  $Qm^* \Delta H_{2,3} = (Qv/3600^* v^4)^* \Delta H_{2,3}$  $= (10000/3600*0.84)*(35-34.5)$  $= 1,65$  KW Consommation d'eau de l'humidificateur =  $Qm^* \Delta x_{2,3} = (Qv/3600^*v^{\prime\prime})^*(0.00575-0.0055)$  $= (10000/3600*0.84)*(0.00575-0.0055)$ 

 $= 0.0008Kg/s$ 

## $= 1,48$  Kg/h

Puissance déshumidification : pas de déshumidification car le refroidissement est sec

A la lumière des calculs ci-dessus le cas N° 1 consomme 9,8+6,53 = 16,33 KW et 5,88Kg/h d'eau. le cas numéro 2 consomme  $22+1,65 = 23,65$  KW et  $1,48$  Kg/h d'eau. La consommation énergétique en KW est supérieure dans le cas N°2 de 45% par rapport au cas N° 1, en revanche le temps de fonctionnement des humidificateurs est 4 fois plus important dans le cas N°1, ce qui induit des cout de maintenance plus élevés. Parailleur nous n'avons pas fait le parallèle entre le cout d'un KW d'eau glacée et d'un KW d'humidification (électricité+eau).

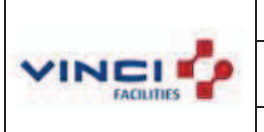

Contrat « société générale défense 2».

Référence du contrat : CW 60628S

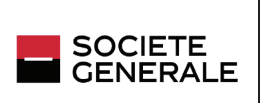

#### D. GRADIENT DE PRESSION :

Afin de réduire les consommations énergétiques un gradient de pression d'une dizaine de pascals devra être respecté, car une mise en dépression des locaux informatiques créerait un recyclage d'air environnant et une augmentation des déperditions thermiques.

Par conséquent le débit de soufflage d'air neuf devra être supérieur au débit d'extraction de 5 à 10%.

## E. Évolution de la température et de l'hygrométrie extérieure (La defense 2012) :

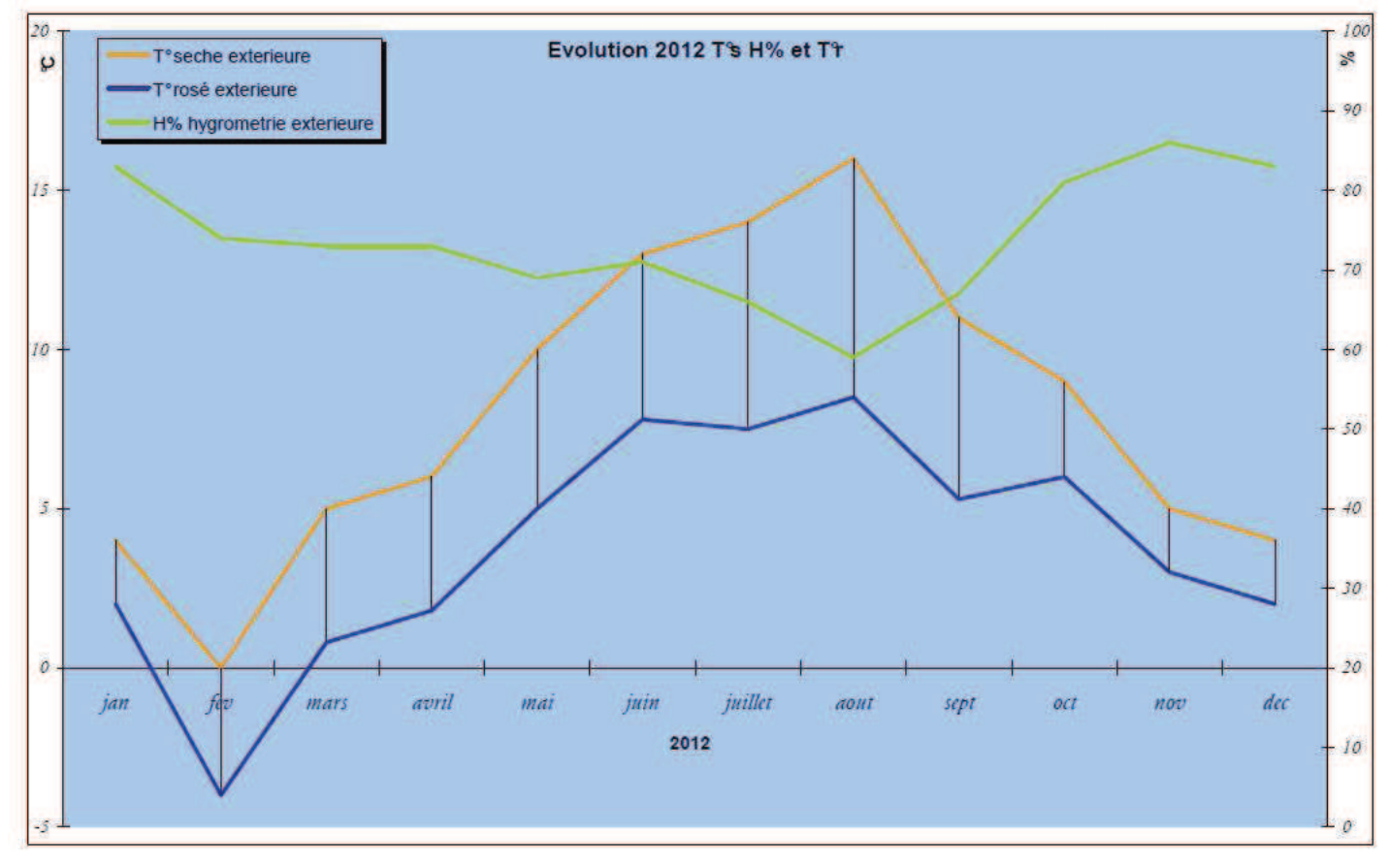